# How to Set Up Sales Tax on a Customer

Last Modified on 03/26/2020 12:44 pm CDT

Sales Tax in Enterprise can be applied to customers, departments and worksites.

\*Note\* Typically, sales tax is location specific, meaning it should be applied based on where the employee works.

\*Note\* Not all states require sales tax on staffing services, please consult your tax professional for specific information for your location.

#### Sales Tax by Worksite

This is a great option when one worksite does have sales tax or the sales tax is different for each worksite(location).

Navigate to the customer's worksite where sales tax should be applied, or create a new worksite that will need sales tax applied. Verify the address information in the worksite details section is correct:

|                                                                                                    | osmetics (Accounting)   | Pr. Appt.                                                                                                    | James/RainGauge/visit/take donu                                                                                           |
|----------------------------------------------------------------------------------------------------|-------------------------|----------------------------------------------------------------------------------------------------|----------------------------------------------------------------------------------------------------|
| 123 Main Stree<br>Palm Bay, FL                                                                                                    |                         |                                                                                                    | 0 _ ×                                                                                                    |
|                                                                                                    | 🏙 setup wor             | rksite - details                                                                                                    |                                                                                                    |
| visifile<br>details<br>assignment restrictions<br>contact methods<br>departments<br>interest codes<br>sales & service<br>vendor management<br>worksites | Drag<br>Jurisdiction(s) | Worksite details       Active     Image: Comparison of the state of the state of the st | tax information<br>State MNIncTax<br>Local taxes are automatically determined by the zip<br>code.<br>Exempt<br>County Tax |
| vorksites  defaults documents  integrations  invoice history  evaluations messages navment history  employee                                            |                         | City     Apple Valley       State     MN     Zip 55124*       County     Dakota       School                                                                                                    | School Tax                                                                                                    |
| customer                                                                                                    |                         | other information                                                                                                    | Reason Code 📃 👻<br>Job Amount \$0.00                                                                                      |
| order<br>assignment<br>contact<br>pay / bill                                                                                                    |                         | Directions Go east on 95th street, turn right onto                                                                                                    | Date Filed  Release Date Notes                                                                                            |
| calendar<br>reports                                                                                                    |                         |                                                                                                    | Cancel Previous Save and Continue                                                                                         |

Select save and continue to open the setup worksite - jurisdiction(s) form:

| 🏙 setup wo                 | orksite - ju                                            | risdiction(s)                                               |                  |          |                 | @ _ ×          |
|----------------------------|---------------------------------------------------------|-------------------------------------------------------------|------------------|----------|-----------------|----------------|
| Details<br>Jurisdiction(s) | available<br>Jurisdiction<br>MN-Dakota<br>MN-Saint Paul | Details<br>County of Dakota - MN<br>City of Saint Paul - MN | <b>+</b><br>Туре | linked   | No Records Four | d              |
|                            | sales tax !                                             |                                                             | No Recon         | ds Found |                 |                |
|                            |                                                         |                                                             |                  | Cancel   | Previous        | Save and Close |

Click to highlight the appropriate sales tax for this worksite then select the add button to apply that sales tax:

| isdiction(s) | Jurisdiction  |                         |       |                  |  |
|--------------|---------------|-------------------------|-------|------------------|--|
|              | unsulction    | Details                 | Туре  | No Records Found |  |
| N            | MN-Dakota     | County of Dakota - MN   |       |                  |  |
| N            | MN-Saint Paul | City of Saint Paul - MN | Goods |                  |  |

The selected tax jurisdiction will be displayed in the linked area as well as the sales tax area:

| Details<br>Jurisdiction(s) | available       |                                                    | +        | linked        |                         |        |
|----------------------------|-----------------|----------------------------------------------------|----------|---------------|-------------------------|--------|
|                            | Jurisdiction    | Details                                            | Туре   🔷 | Jurisdiction  | Details                 | Туре   |
|                            | MN-Dakota       | County of Dakota - MN                              |          | MN-Saint Paul | City of Saint Paul - MN | Goods  |
|                            |                 |                                                    |          |               |                         |        |
|                            | 4               |                                                    | ↓ →      | 4             |                         |        |
|                            | sales tax       | 1                                                  | F1       |               |                         |        |
|                            | Jurisdiction    | Details                                            | Type     |               |                         | Percen |
|                            | MN-Saint Paul   | City of Saint Paul - MN<br>City of Saint Paul - MN | Goods    |               |                         | 7.6    |
|                            | ivin-Jaint Paul | City of Saint Paul - Wile                          | JEIVICES |               |                         | 7.0.   |
|                            |                 |                                                    |          |               |                         |        |

Select save and close to apply sales tax to any future billing.

If sales tax has been applied to a worksite but needs to be removed or changed, navigate to the worksite, select save and continue to get to the setup worksite - jurisdiction(s) form for that worksite. Click to highlight the jurisdiction listed in the linked area and click the x to remove. Either save and close if there should be no sales tax applied to this worksite or select the proper sales tax jurisdiction to apply.

\*Note\* For Pennsylvanian folks, you may have multiple sales tax options:

| available       |                            |      | +       |
|-----------------|----------------------------|------|---------|
| Jurisdiction    | Details                    | Type | Percent |
| PA Sales Tax GP | State of Pennsylvania - PA | l    | 0.00%   |
| PA Sales Tax    | State of Pennsylvania - PA | ١    | 0.00%   |
|                 |                            |      |         |

This is because sales tax in Pennsylvania can be calculated based on Gross Profit (GP) or Total Amount Billed. Work with your team to decide which option applies for your company and that worksite.

#### Sales Tax by Customer

If sales tax should be applied to **all employees and who work at any location** for a specific customer, the sales tax can be set up from the details page of the customer record:

We typically recommend setting up sales taxes on each worksite as each worksite might be subject to different sales tax amounts, etc.

| 123 Main Stree<br>Palm Bay, FL<br>(321) 474-286                                                                 | 32908<br>8             | 4295009897        |                               | JeffBaker/                | Meeting!!!<br>'flu/call check in! |                                            | James/RainGauge/<br>mathew Marchsll I<br>Molly/Rocky - call | nterview   |            |
|----------------------------------------------------------------------------------------------------|------------------------|-------------------|-------------------------------|---------------------------|-----------------------------------|--------------------------------------------|-------------------------------------------------------------|------------|------------|
| 0 🗹                                                                                                    |                        | + 🖌 🗣 🛧 🛛         | 길 Q 🕈 🕇 🕨                     | <ul> <li>tasks</li> </ul> | appointm                          | ents so                                    | cial email                                                  | +          | <b>v</b> Q |
| visifile                                                                                                    | customer in            | nformation        |                               |                           | custom                            | er status                                  | 3                                                           |            |            |
| details                                                                                                    | Customer Name          | Blyss Cosmetics   |                               |                           | Status                            | A Activ                                    | ve                                                          |            |            |
| assignment restrictions                                                                                         | Department             | Primary           |                               |                           | Activation [                      | Date 12/7/2                                | 015                                                         |            |            |
| contact methods<br>departments                                                                                  | Customer ID            | 4295009897        |                               |                           | Date Create                       | ed 7/16/2                                  | 014 1:31:00 PM                                              |            |            |
| interest codes                                                                                                  | Parent ID              |                   |                               |                           | 2                                 |                                            |                                                             |            |            |
| sales & service                                                                                                 |                        |                   |                               |                           |                                   | 2.2                                        |                                                             |            |            |
| vendor management                                                                                               | contact info           | ormation          |                               |                           | billing a                         | address                                    |                                                             |            | [          |
| worksites                                                                                                    | Street 123 Ma          | n Street          |                               |                           | Attention T                       | Accounts P                                 | ayable                                                      |            |            |
| defaults                                                                                                    | Street 2               |                   |                               |                           | Street                            | PO Box 234                                 | 4                                                           |            |            |
| documents<br>integrations                                                                                       | City Palm Ba           | v                 |                               |                           | Street 2                          |                                            |                                                             |            |            |
| invoice history                                                                                                 | State FL               |                   | <ul> <li>Zip 32908</li> </ul> | l-                        | City                              | Palm Bay                                   |                                                             |            |            |
| invoice setup                                                                                                   | Country United S       | States of America |                               |                           | State                             | FL                                         |                                                             | Zip 32908- |            |
| evaluations                                                                                                    | or and a second second | futes of America  |                               |                           |                                   |                                            |                                                             | Zip 52508- | _          |
| messages                                                                                                    | Website www.bl         | vss.com           |                               |                           | Country                           | United Sta                                 | tes of America                                              |            |            |
| employee                                                                                                    |                        |                   |                               |                           |                                   |                                            |                                                             |            |            |
| Contraction of the second second second second second second second second second second second second second s | contact role           | es                |                               | / 🗠 🖬                     | sales ta                          | IX                                         |                                                             |            | (+)        |
| customer                                                                                                    | First Name             | Last Name         | Contact Type                  |                           | ^ I                               |                                            | No Records Found                                            |            |            |
| order                                                                                                    | Bob                    | Becker            | Report To                     |                           |                                   |                                            |                                                             |            |            |
| assignment                                                                                                    | Ellyn                  | Blyss             | Supervisor                    |                           |                                   |                                            |                                                             |            |            |
| contact                                                                                                    |                        |                   |                               |                           |                                   |                                            |                                                             |            |            |
| pay / bill                                                                                                    |                        |                   |                               |                           | default                           | worksite                                   | •                                                           |            |            |
| calendar                                                                                                    |                        |                   |                               |                           | Mul Cha                           | Marketing B                                |                                                             |            |            |
| reports                                                                                                    |                        |                   |                               |                           |                                   | Marketing B<br>567 Frontage<br>Wayne, NJ 0 | e Road                                                      |            | v          |
| all options                                                                                                    | 4                      |                   |                               | •                         | ×                                 |                                            |                                                             |            |            |

Click the add new button to apply sales tax, this will open the tax jurisdictions form. At the bottom of the form will be listed any available tax jurisdictions based on the customer's address within their contact information area:

| 2908                                                        |                                                         | i u<br>Je                               | @ ×                                                                                             |
|-------------------------------------------------------------|---------------------------------------------------------|-----------------------------------------|-------------------------------------------------------------------------------------------------|
|                                                             | + + + + =                                               | 2 Q ↑ ↓ ▶ t                             |                                                                                                 |
| Customer Nan<br>Department<br>Customer ID<br>Parent ID      | information<br>Blyss Cosmetics<br>Primary<br>4295009897 |                                         | linked jurisdictions for zip code 32908<br>No Records Found                                     |
| Street   123 f     Street 2      City   Palm     State   FL | Main Street<br>Bay                                      | ▼ Zip 32908                             |                                                                                                 |
| Website www                                                 |                                                         |                                         | available tax jurisdictions       Tax Code     Type       FL-Brevard     County of Brevard - FL |
| First Name<br>Bob<br>Ellyn                                  | Last Name<br>Becker<br>Blyss                            | Contact Type<br>Report To<br>Supervisor |                                                                                                 |
|                                                             |                                                         |                                         | 0 🛦 🛛 🗙 Close                                                                                   |

Click to select and highlight the available tax jurisdiction then click the link jurisdiction(s) button. Once this is done, the tax jurisdiction will be displayed in the linked jurisdictions for zip code area:

|                                                                       | @ ×      |
|-----------------------------------------------------------------------|----------|
| tax jurisdictions                                                     |          |
| linked jurisdictions for zip code 32908                               |          |
| Тах Code Түре                                                         | <b>^</b> |
| FL-Brevard County of Brevard - FL                                     |          |
|                                                                       |          |
|                                                                       |          |
|                                                                       |          |
|                                                                       | -        |
|                                                                       |          |
| <ul><li>Link Jurisdiction(s)</li><li>Unlink Jurisdiction(s)</li></ul> | )        |
| available tax jurisdictions                                           |          |
| No Records Found                                                      |          |
|                                                                       |          |
|                                                                       |          |
|                                                                       |          |
|                                                                       |          |
|                                                                       |          |
|                                                                       |          |
| 0 🔺                                                                   | X Close  |

Upon clicking close, the the sales tax will be displayed, including the percentage amount and this tax will apply to all future invoicing.

| sales tax +  |                        |          |         | 1 |
|--------------|------------------------|----------|---------|---|
| Jurisdiction | Details                | Туре     | Percent | - |
| FL-Brevard   | County of Brevard - FL | Goods    | 6.0000% |   |
| FL-Brevard   | County of Brevard - FL | Services | 6.0000% |   |
|              |                        |          |         | w |

If sales tax has been applied to a customer but must be removed or changed, from the customer/details/sales tax area, select the edit button to open the tax jurisdictions form. Verify the tax jurisdiction to be removed is highlighted then click the unlink jurisdiction(s) button. Click to select close and the sales tax jurisdiction will be removed.

If needing to apply a correct jurisdiction, select the correct available tax jurisdiction to apply by clicking to highlight then click the link jurisdiction(s) button to link it.

| 8 |              |                                                                          | ? ×         |
|---|--------------|--------------------------------------------------------------------------|-------------|
| [ | 🖺 tax        | jurisdictions                                                            |             |
|   | linked jur   | risdictions                                                              |             |
|   | Tax Code     | Туре                                                                     | *           |
|   | FL-Brevard   | County of Brevard - FL                                                   |             |
|   |              |                                                                          |             |
|   |              |                                                                          |             |
|   |              |                                                                          |             |
|   |              |                                                                          |             |
| 2 |              |                                                                          |             |
|   |              | <ul> <li>Link Jurisdiction(s)</li> <li>Unlink Jurisdiction(s)</li> </ul> |             |
|   | available    | tax jurisdictions                                                        |             |
|   | Tax Code     | Туре                                                                     | Â           |
|   | AB - PST     | Alberta - Provincial Sales Tax                                           |             |
|   | AK-Adak      | City of Adak - AK                                                        |             |
|   | AK-Alakanuk  | City of Alakanuk - AK                                                    |             |
|   | AK-Aleknagik | City of Aleknagik - AK                                                   |             |
|   | AK-Aniak     | City of Aniak - AK                                                       |             |
|   | AK-Bethel    | City of Bethel - AK                                                      | -           |
| - | 4            |                                                                          | <b>1</b> Cl |
| U |              | ,                                                                        | Close       |

### Sales Tax by Department

To apply sales tax by department navigate to the customer/department/details form and follow the same instructions as sales tax by customer. Setting the sales tax at the department level will apply the sales tax to all invoices produced by this department.

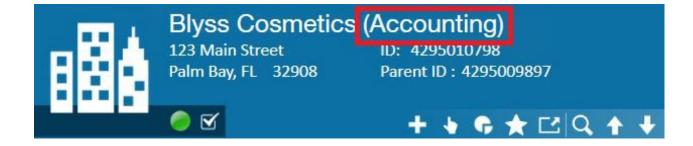

## **Related Articles**